# **3 Método Numérico**

No capítulo anterior foram apresentadas as equações de conservação para o fluido, a equação de condução de calor na parede do duto, juntamente com as condições iniciais e de contorno que governam o problema de escoamento de fluidos em tubulações. Devido às não linearidades e acoplamento entre as equações, torna-se necessário utilizar um método numérico que permita obter os campos de pressão, velocidade e temperatura ao longo do duto para cada instante de tempo. A idéia básica de um método numérico é a de transformar a equação diferencial ou um conjunto de equações diferenciais, através de discretizações, em um sistema algébrico. O sistema algébrico pode então ser resolvido com alguma técnica de inversão de matrizes. Apresenta-se, portanto, neste capítulo a abordagem numérica utilizada para obter a solução do problema.

## **3.1. Discretização das Equações de Conservação.**

A Fig. 3.1 ilustra um *layout* típico de uma tubulação. Observa-se a possibilidade de variação de cota de altura, variação das condições do meio externo, assim como de característica da tubulação, como diâmetro, espessuras, etc. Logo, o domínio computacional é dividido em vários elementos, sendo que cada elemento apresenta as mesmas propriedades.

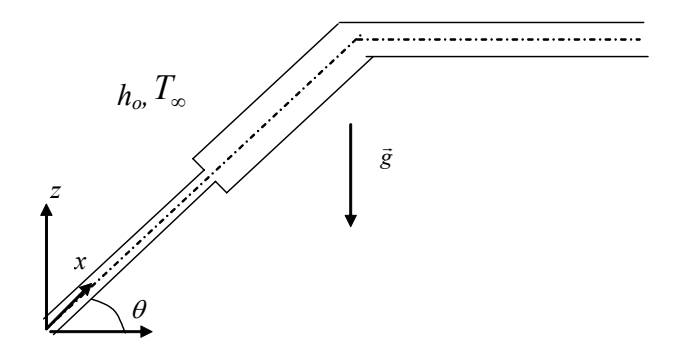

Figura 3.1 – Layout da tubulação

O primeiro passo na discretização de um problema é a definição da malha a ser utilizada. Neste trabalho foi escolhido o Método A (Patankar, 1980), no qual os pontos nodais são primeiramente distribuídos, as faces dos volumes de controle são posicionadas ao redor de cada ponto nodal a meia distância entre os pontos nodais. Deve-se tomar cuidado com os pontos localizados nos contornos onde se tem meio volume de controle.

Cada elemento da tubulação é subdividido em volumes de controle, com a pressão no centro e velocidade e temperatura nas faces. Com o intuito de fazer o programa mais robusto e eficiente, a malha é distribuída uniformemente dentro de cada elemento. É preciso, portanto tomar cuidado especial na discretização dos volumes de controle próximos à junção de dois elementos, onde a malha poderá ser não uniforme.

Utilizou-se uma malha deslocada para a velocidade e a temperatura, isto é, a pressão é armazenada nos pontos nodais, enquanto a velocidade e a temperatura são armazenadas nas faces dos volumes de controle; todas as outras variáveis são armazenadas também nos pontos nodais. A vantagem de se utilizar uma malha deslocada é o fato da equação de continuidade conter a diferença entre componentes adjacentes. Na equação de quantidade de movimento linear, o uso da diferença de pressão entre pontos adjacentes evita a obtenção de soluções irrealistas oscilatórias (Patankar, 1980). Assim, o arranjo deslocado é utilizado não só para a velocidade, mas também para a temperatura, pois ambas variáveis dependem do gradiente de pressão. A Fig. 3.2 mostra a configuração descrita acima:

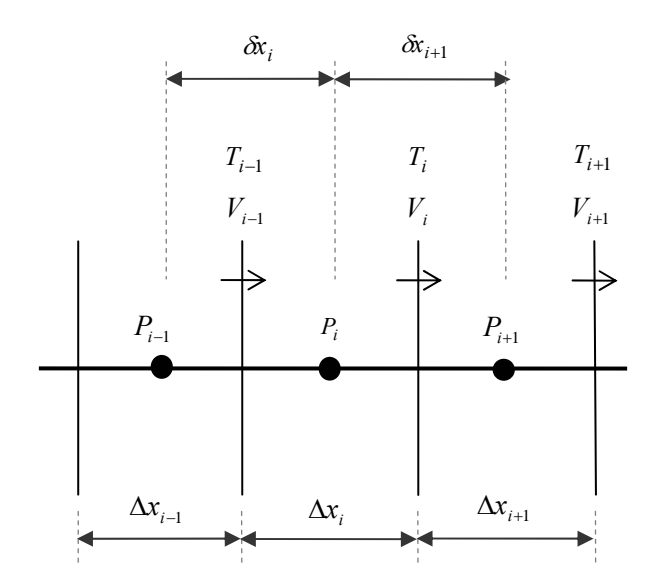

Figura 3.2 - Distribuição deslocada da Malha

As derivadas espaciais foram aproximadas pelo método de diferenças centrais em volta do ponto da malha. As equações foram integradas no tempo usando um método totalmente implícito.

## **3.1.1. Equação da Continuidade**

A equação da continuidade é dada pela equação (2.12), reescrita abaixo:

$$
\frac{\partial P}{\partial t} + V \frac{\partial P}{\partial x} + \frac{\rho a^2}{\xi} \frac{\partial V}{\partial x} + \frac{\rho a^2}{\xi} \frac{V}{A} \frac{\partial A}{\partial x} - \frac{\rho a^2 \beta}{\xi} \frac{\partial T}{\partial t} - \frac{\rho a^2 \beta}{\xi} V \frac{\partial T}{\partial x} = 0 \quad (3.1)
$$

Considerando que a face oeste do volume de controle se encontra a meia distância entre os pontos nodais *i* −1 e *i* , conforme a malha apresentada na Fig. 3.2, as derivadas espaciais das variáveis localizadas nos pontos nodais, pressão *P* e a área da seção transversal *A* , podem ser escritas de uma forma geral como:

$$
\frac{\partial \varphi}{\partial x}\bigg|_{i} = f x_{i} \left( \frac{\varphi_{i+1} - \varphi_{i}}{\delta x_{i+1}} \right) + f x m_{i} \left( \frac{\varphi_{i} - \varphi_{i-1}}{\delta x_{i}} \right)
$$
(3.2)

sendo,

$$
f x_i = \frac{\delta x_i}{2 \Delta x_i}; \qquad f x_i = 1 - f x_i = \frac{\delta x_{i+1}}{2 \Delta x_i}
$$
 (3.3)

Além disso, a velocidade e a temperatura nos pontos nodais podem ser definidas como:

$$
V_p = f x_i V_i + f x m_i V_{i-1} \quad ; \qquad T_p = f x_i T_i + f x m_i T_{i-1} \tag{3.4}
$$

As derivadas espaciais das variáveis armazenadas nas faces, como velocidade e temperatura podem ser obtidas diretamente,

$$
\frac{\partial V}{\partial x}\bigg|_{i} = \left(\frac{V_{i} - V_{i-1}}{\Delta x_{i}}\right) \qquad ; \qquad \frac{\partial T}{\partial x}\bigg|_{i} = \left(\frac{T_{i} - T_{i-1}}{\Delta x_{i}}\right) \tag{3.5}
$$

Já a derivadas temporais podem ser escritas como:

$$
\left(\frac{\partial \phi}{\partial t}\right)_i = \left(\frac{\phi_i - \phi_i^0}{\Delta t}\right) \tag{3.6}
$$

onde o símbolo "<sup>o</sup>" referencia o valor da grandeza no instante de tempo anterior.

Usando as expressões (3.2) a (3.6), na equação (3.1) e rearrumando, tem-se:

$$
a_i P_i = b_i V_i + c_i T_{i-1} + d_i T_i + e_i V_{i-1} + f_i P_{i+1} + g_i P_{i-1} + h_i \tag{3.7}
$$

com os coeficientes dados por:

$$
c_i = \frac{\rho_i a_i^2}{\xi_i} \beta_i \left( \frac{f x m i}{\Delta t} - \frac{V p}{\Delta x_i} \right) \quad ; \qquad d_i = \frac{\rho_i a_i^2 \beta_i}{\xi_i} \left( \frac{f x i}{\Delta t} + \frac{V p}{\Delta x_i} \right) \tag{3.8}
$$

$$
b_i = -\frac{\rho_i a_i^2}{\xi_i \Delta x_i} \qquad ; \qquad e_i = \frac{\rho_i a_i^2}{\xi_i \Delta x_i} \tag{3.9}
$$

$$
f_i = -V_p \frac{f x_i}{\delta x_{i+1}} \qquad ; \qquad g_i = V_p \frac{f x m_i}{\delta x_i} \qquad (3.10)
$$

$$
h_i = \frac{P_i^o}{\Delta t} - \frac{\rho_i a_i^2 \beta_i}{\xi_i} \frac{T_P^o}{\Delta t} - \frac{\rho_i a_i^2}{\xi} \frac{V_P}{A_i} \left(\frac{\partial A}{\partial x}\right)_i \quad ; \quad a_i = \frac{1}{\Delta t} + f_i + g_i \tag{3.11}
$$

### **3.1.2. Equação de Quantidade do Movimento Linear**

A equação da conservação de quantidade do movimento linear é dada pela equação (2.19), reescrita abaixo:

$$
\frac{\partial V}{\partial t} + V \frac{\partial V}{\partial x} = -\frac{1}{\rho} \frac{\partial P}{\partial x} - \frac{f_{at}}{2} \frac{V|V|}{D} - g \operatorname{sen}\theta
$$
(3.12)

Considerando que as faces dos volumes de controle se encontram a meia distância entre os pontos nodais, conforme a malha apresentada na Fig. 3.2, a derivada espacial velocidade *V*, variável localizada nas faces, e da pressão *P*  localizada no ponto nodal central, podem ser escritas como:

$$
\frac{\partial V}{\partial x}\bigg]_i = 0,5\bigg(\frac{V_{i+1} - V_i}{\Delta x_{i+1}}\bigg) + 0,5\bigg(\frac{V_i - V_{i-1}}{\Delta x_i}\bigg)
$$
\n(3.13)

$$
\frac{\partial P}{\partial x}\bigg)_i = \left(\frac{P_i - P_{i-1}}{\Delta x_i}\right) \tag{3.14}
$$

A densidade e o diâmetro nas faces são obtidos a partir da densidade e do diâmetro armazenados nos pontos nodais, conforme:

$$
\rho_m = 0.5 \rho_{i+1} + 0.5 \rho_i ; \qquad D_m = 0.5 D_{i+1} + 0.5 D_i \qquad (3.15)
$$

Assim, usando as eq. (3.6), e (3.13) a (3.16) em (3.12) e rearrumando tem-se:

$$
a_i V_i = b_i T_i + c_i P_i + d_i P_{i+1} + e_i T_{i-1} + f_i V_{i+1} + g_i V_{i-1} + h_i \quad (3.16)
$$

com os seguintes coeficientes:

$$
c_i = \frac{1}{\rho_m \, \delta x_{i+1}} \qquad ; \quad d_i = -\frac{1}{\rho_m \, \delta x_{i+1}} \quad ; \quad b_i = e_i = 0 \tag{3.17}
$$

$$
f_i = -V_i \frac{0.5}{\Delta x_{i+1}} \qquad ; \quad g_i = V_i \frac{0.5}{\Delta x_i} \tag{3.18}
$$

$$
h_i = \frac{V_i^o}{\Delta t} - g \operatorname{sen}\theta_i \quad ; \qquad a_i = \frac{1}{\Delta t} + g_i + f_i + \frac{f_{ati}|V_i|}{2D_m} \tag{3.19}
$$

## **3.1.3. Equação de Conservação da Energia**

A equação da conservação da energia é dada pela equação (2.38), reescrita abaixo:

$$
\frac{\partial T}{\partial t} + V \frac{\partial T}{\partial x} = \frac{\beta T}{\rho c_p} \left( \frac{\partial P}{\partial t} + V \frac{\partial P}{\partial x} \right) + \frac{f_{at}}{2 c_p} \frac{V^2 |V|}{D} - \frac{4U_e}{\rho c_p} \left( T - T_{ref} \right) (3.20)
$$

A temperatura e a velocidade são armazenadas nas faces dos volumes de controle, como mostrado na Fig. 3.2, pois ambas as grandezas dependem do gradiente de pressão.

Analogamente à equação de conservação de quantidade de movimento linear, considera-se que as faces dos volumes de controle se encontram a meia distância entre os pontos nodais, conforme a malha apresentada na Fig. 3.2, assim, a densidade e a pressão nas faces são obtidas a partir da densidade e do diâmetro armazenados nos pontos nodais, conforme:

$$
\rho_m = 0.5 \rho_{i+1} + 0.5 \rho_i \quad ; \qquad P_m = 0.5 P_{i+1} + 0.5 P_i \tag{3.21}
$$

A variação temporal é avaliada pela eq. (3.6), enquanto a variação espacial da pressão é dada pela eq. (3.15). Porém, na discretização espacial da temperatura no termo convectivo da eq. (3.21) recomenda-se a utilização do método *upwind* para evitar o aparecimento de coeficientes negativos, o que dificultaria a obtenção da solução (Patankar, 1980).

$$
V \frac{\partial T}{\partial x} \cong \mathbf{max}(V_i, 0) \left( \frac{T_i - T_{i-1}}{\Delta x_i} \right) - \mathbf{max}(-V_i, 0) \left( \frac{T_{i+1} - T_i}{\Delta x_{i+1}} \right) \tag{3.22}
$$

Utilizando as expressões aproximadas apresentadas na discretização da eq. (3.20), obtemos:

$$
a_i T_i = b_i P_{i+1} + c_i V_i + d_i V_{i+1} + e_i P_i + f_i T_{i+1} + g_i T_{i-1} + h_i
$$
\n(3.23)

com os seguintes coeficientes:

$$
b_i = \left(\frac{\beta_i T_i^o}{\rho_m c_p}\right) \left(\frac{0.5}{\Delta t} + \frac{V_i}{\delta x_{i+1}}\right); \qquad e_i = \left(\frac{\beta_i T_i^o}{\rho_m c_p}\right) \left(\frac{0.5}{\Delta t} - \frac{V_i}{\delta x_{i+1}}\right) \tag{3.24}
$$

$$
f_i = \frac{\max(-V_i, 0)}{\Delta x_{i+1}} \quad ; \qquad g_i = \frac{\max(V_i, 0)}{\Delta x_i} \quad ; \quad c_i = 0 \quad ; \quad d_i = 0 \quad (3.25)
$$

$$
h_{i} = \frac{T_{i}^{o}}{\Delta t} - \left(\frac{\beta_{i}T_{i}^{o}}{\rho_{m} c_{p}}\right)\frac{P_{m}^{o}}{\Delta t} + \frac{f_{at_{i}}V_{i}^{2}|V_{i}|}{2 c_{p} D_{m}} + \frac{4U_{e,i}}{\rho_{m} c_{p} D_{m}}T_{ref}
$$
(3.26)

$$
a_i = \frac{1}{\Delta t} + f_i + g_i + \frac{4 \ U_{e,i}}{\rho_m \ cp \ D_m}
$$
 (3.27)

## **3.2. Discretização da Equação de Condução de Calor**

Para a determinação da transferência de calor por condução na parede do duto utilizou-se uma malha de acordo com o método B (Patankar, 1980) tal como mostrada na Fig. 3.3. Neste método, as faces dos volumes de controle são primeiramente distribuídas e logo os pontos nodais são colocados no centro de cada volume de controle, tendo pontos nodais nas fronteiras com volumes de controle de espessura nula. As derivadas espaciais foram aproximadas pelo método de diferenças centrais em volta do ponto da malha e um método totalmente implícito foi utilizado para a integração no tempo.

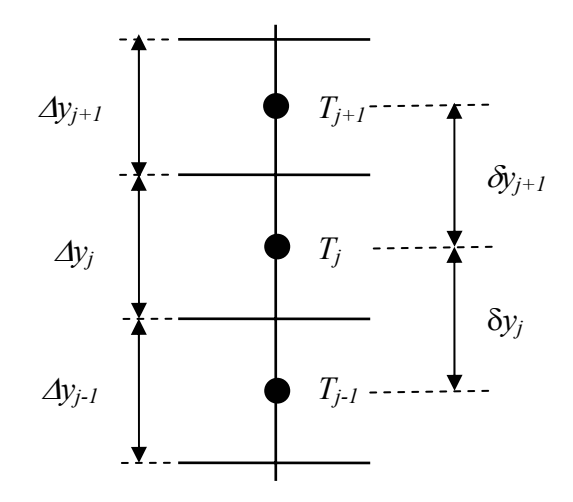

Figura 3.3 – Malha utilizada para a discretização da equação de condução de calor

Conforme apresentado na equação (2.40) a equação de condução de calor transiente para as camadas sólidas de revestimento é:

$$
\rho_s \ c_{p,s} \ \frac{\partial T_s}{\partial t} = \frac{1}{r} \frac{\partial}{\partial r} \left( k_s \ \frac{\partial T_s}{\partial r} \right) \tag{3.28}
$$

Esta equação pode ser considerada válida para todo o revestimento, bastando definir as propriedades como se fossem variáveis. Integrando no volume de controle e implicitamente no tempo, temos:

$$
a_j T_j = b_j T_{j+1} + c_j T_{j-1} + h_j \tag{3.29}
$$

onde para a determinação das resistências térmica nas interfaces de dois materiais, utilizou-se uma média harmônica, que é equivalente a uma resistência equivalente:

$$
b_j = \frac{2 k_{s,j} k_{s,j+1}}{k_{s,j+1} \Delta y_j + k_{s,j} \Delta y_{j+1}} \ c_j = \frac{2 k_{s,j} k_{s,j-1}}{k_{s,j-1} \Delta y_j + k_{s,j} \Delta y_{j-1}} \tag{3.30}
$$

$$
a_j^o = \frac{\rho_{s,j} c_{p_{s,j}}}{\Delta t} \Delta r_j r_j \; ; \; a_j = a_j^o + b_j + c_j \quad h_j = a_j^o T_j^o \tag{3.31}
$$

### **3.3. Solução do Sistema Algébrico**

As equações de conservação do fluido podem ser escritas em forma geral da seguinte forma:

$$
\frac{\partial}{\partial t}\phi + [A] \frac{\partial}{\partial x}\phi = Sc + Sp\phi
$$
\n(3.32)

onde [ A ] é a matriz de coeficientes e as incógnitas são dadas pelo vetor,

$$
\phi = \begin{pmatrix} P \\ V \\ T \end{pmatrix} \tag{3.33}
$$

Um esquema da eq. (3.32) é apresentado na Fig. 3.4. onde pode-se observar que o sistema algébrico é heptadiagonal, podendo ser resolvido por um algoritmo direto de inversão de matrizes.

| $\begin{pmatrix} a_1 & b_1 & d_1 & f_1 \end{pmatrix}$ |                  |                  |                         | $\bf{0}$                      | $\boldsymbol{0}$ | $\boldsymbol{0}$         | $\boldsymbol{0}$     | 0                       | 0                |                                                     | $\boldsymbol{\varphi}_1$ | $h_1$                |
|-------------------------------------------------------|------------------|------------------|-------------------------|-------------------------------|------------------|--------------------------|----------------------|-------------------------|------------------|-----------------------------------------------------|--------------------------|----------------------|
| $c_{2}$                                               |                  |                  | $a_2$ $b_2$ $d_2$ $f_2$ |                               | $\boldsymbol{0}$ | $\overline{\phantom{0}}$ | $\boldsymbol{0}$     | $\boldsymbol{0}$        | 0                | $\theta$                                            | $\phi_2$                 | h <sub>2</sub>       |
| $e_3$                                                 |                  |                  |                         | $c_3$ $a_3$ $b_3$ $d_3$ $f_3$ |                  | $\boldsymbol{0}$         | $\boldsymbol{0}$     | $\boldsymbol{0}$        | $\theta$         | $\theta$                                            | $\phi_3$                 | h <sub>3</sub>       |
| g <sub>4</sub>                                        | $e_4$            |                  |                         | $c_4$ $a_4$ $b_4$ $d_4$       |                  | $f_4$                    | $\boldsymbol{0}$     | $\boldsymbol{0}$        | $\boldsymbol{0}$ | $\boldsymbol{0}$                                    |                          |                      |
| $\boldsymbol{0}$                                      |                  |                  | $\vdots$                |                               | ÷.               | $\boldsymbol{0}$         | $\boldsymbol{0}$     | $\boldsymbol{0}$        | $\boldsymbol{0}$ | 0                                                   |                          |                      |
| $\boldsymbol{0}$                                      | $\overline{0}$   | $\ddot{\cdot}$   | $\ddot{\cdot}$          |                               | $\vdots$         | $\vdots$                 | $\boldsymbol{0}$     | $\boldsymbol{0}$        | $\boldsymbol{0}$ | 0                                                   |                          |                      |
| $\boldsymbol{0}$                                      | $\boldsymbol{0}$ | $g_i$            | $e_i$                   | $C_i$                         | $a_i$            | $b_i$                    | $d_i$                | $f_i$                   | 0                | $\theta$                                            | $\phi_i$                 | $\mathbf{h}_{\cdot}$ |
| $\boldsymbol{0}$                                      | $\mathbf{0}$     | $\boldsymbol{0}$ | $\overline{0}$          | $\ddot{\cdot}$                | $\ddot{\cdot}$   |                          |                      |                         | 0                | 0                                                   |                          |                      |
| $\boldsymbol{0}$                                      | $\boldsymbol{0}$ | $\boldsymbol{0}$ | $\theta$                | $\ddot{\phantom{0}}$          | $\ddot{\cdot}$   |                          | $\ddot{\phantom{a}}$ |                         | $\overline{0}$   | $\Omega$                                            |                          |                      |
| $\boldsymbol{0}$                                      | $\theta$         | $\boldsymbol{0}$ | $\boldsymbol{0}$        | $\ddot{\cdot}$                | $\ddot{\cdot}$   |                          |                      |                         | $\boldsymbol{0}$ | $\theta$                                            |                          |                      |
| $\boldsymbol{0}$                                      | $\boldsymbol{0}$ | $\boldsymbol{0}$ | $\boldsymbol{0}$        | $\boldsymbol{0}$              | $\boldsymbol{0}$ |                          |                      |                         |                  | 0 $g_{N-1}$ $e_{N-1}$ $c_{N-1}$ $a_{N-1}$ $b_{N-1}$ | $\Phi_{N-1}$             | $h_{N-1}$            |
| $\boldsymbol{0}$                                      | $\boldsymbol{0}$ | $\boldsymbol{0}$ | $\boldsymbol{0}$        | $\boldsymbol{0}$              | $\boldsymbol{0}$ | $\boldsymbol{0}$         | $\boldsymbol{0}$     | $g_N$ $e_N$ $c_N$ $a_N$ |                  |                                                     | $\mathcal{O}_N$          | $h_N$                |

Figura 3.4 - Esquemático do sistema algébrico heptadiagonal

Método Numérico 70

O algoritmo para solução do sistema algébrico se assemelha ao TDMA (TriDiagonal-Matrix Algorithm), (Patankar, 1980), sendo que a matriz é heptadiagonal; isto significa que todos os coeficientes não nulos da matriz se encontram nas 7 diagonais principais adjacentes da matriz.

Considere o sistema algébrico dado pela equação abaixo:

$$
a_i \phi_i = b_i \phi_{i+1} + c_i \phi_{i-1} + d_i \phi_{i+2} + e_i \phi_{i-2} + f_i \phi_{i+3} + g_i \phi_{i-3} + h_i \quad (3.34)
$$

O valor de  $\phi_i$  pode ser determinado em função de  $\phi_{i+1}$ ,  $\phi_{i+2}$  e  $\phi_{i+3}$ considerando uma matriz superior:

$$
\phi_i = S_i \, \phi_{i+3} + R_i \, \phi_{i+2} + P_i \, \phi_{i+1} + Q_i \tag{3.35}
$$

Reescrevendo a equação (3.35) para *i* −1, *i* − 2 e *i* − 3 obtém-se:

$$
\phi_{i-1} = S_{i-1} \phi_{i+2} + R_{i-1} \phi_{i+1} + P_{i-1} \phi_i + Q_{i-1}
$$
\n(3.36)

$$
\phi_{i-2} = S_{i-2} \phi_{i+1} + R_{i-2} \phi_i + P_{i-2} \phi_{i-1} + Q_{i-2}
$$
\n(3.37)

$$
\phi_{i-3} = S_{i-3} \phi_i + R_{i-3} \phi_{i-1} + P_{i-3} \phi_{i-2} + Q_{i-3}
$$
\n(3.38)

Substituindo as eq. (3.36) a (3.38) em (3.34), explicitando  $\phi_i$  e rearrumando no formato da equação (3.35), obtém-se os seguintes coeficientes:

$$
P_{i} = \frac{b_{i} + R_{i-1} (c_{i} + e_{i} P_{i-2}) + e_{i} S_{i-2}}{denon} + \frac{g_{i} (R_{i-3} R_{i-1} + P_{i-2} P_{i-3} R_{i-1} + S_{i-2} P_{i-3})}{denon}
$$
(3.39)

$$
Q_{i} = \frac{h_{i} + c_{i}Q_{i-1} + e_{i}(Q_{i-2} + P_{i-2}Q_{i-1})}{denon} + \frac{g_{i}(Q_{i-3} + R_{i-3}Q_{i-1} + P_{i-3}Q_{i-2} + P_{i-2}Q_{i-1}P_{i-3})}{denon}
$$
\n(3.40)

$$
R_{i} = \frac{d_{i} + c_{i}S_{i-1} + e_{i} P_{i-2}S_{i-1}}{denon} + \frac{g_{i}(R_{i-3}S_{i-1} + P_{i-3}P_{i-2}S_{i-1})}{denon}
$$
\n(3.41)

$$
S_i = \frac{f_i}{denon} \tag{3.42}
$$

onde

denon=
$$
a_i - c_i P_{i-1} - e_i (P_{i-2} P_{i-1} + R_{i-2}) -
$$
  
\n
$$
-g_i (S_{i-3} + R_{i-3} P_{i-1} + P_{i-3} R_{i-2} + P_{i-3} P_{i-2} P_{i-1})
$$
\n(3.43)

Considerando que  $c_1 = e_1 = g_1 = f_N = b_N = d_N = 0$ , os coeficientes são inicializados assim:

$$
i = 1 \rightarrow P_1 = \frac{b_1}{a_1}; \quad Q_1 = \frac{h_1}{a_1}; \quad R_1 = \frac{d_1}{a_1}; \quad S_1 = \frac{f_1}{a_1}
$$
 (3.44)

$$
i = 2 \rightarrow P_2 = \frac{b_2 + c_2 R_1}{a_2 - c_2 P_1} ; \qquad Q_2 = \frac{h_2 + c_2 Q_1}{a_2 - c_2 P_1} ;
$$
  
\n
$$
R_2 = \frac{d_2 + c_2 S_1}{a_2 - c_2 P_1} ; \qquad S_2 = \frac{f_2}{a_2 - c_2 P_1}
$$
  
\n(3.45)

$$
i = 3 \rightarrow P_3 = \frac{b_3 + c_3 R_2 + e_3 (S_1 + R_2 P_1)}{a_3 - c_3 P_2 - e_3 (R_1 + P_1 P_2)}
$$
  

$$
Q_3 = \frac{h_3 + c_3 Q_2 + e_3 (Q_1 + P_1 Q_2)}{a_3 - c_3 P_2 - e_3 (R_1 + P_1 P_2)}
$$
(3.46)

$$
R_3 = \frac{d_3 + c_3 S_2 + e_3 P_1 S_2}{a_3 - c_3 P_2 - e_3 (R_1 + P_1 P_2)}; S_3 = \frac{f_3}{a_3 - c_3 P_2 - e_3 (R_1 + P_1 P_2)}
$$

Para i > 3, as fórmulas de recorrência dadas pelas eq. (3.39) a (3.42) pode ser utilizadas. Para obter os valores de $\phi_i$  , pode-se obter que:

$$
i = N - 2 \rightarrow S_{N-2} = 0 \tag{3.47}
$$

$$
i = N - 1 \rightarrow S_{N-1} = 0
$$
;  $R_{N-1} = 0$  (3.48)

$$
i = N \rightarrow
$$
  $S_N = 0$  ;  $R_N = 0$  ;  $P_N = 0$  (3.49)

logo, os três últimos valores de φ*i* podem ser determinados por:

$$
\phi_N = Q_N \qquad ; \qquad \phi_{N-1} = P_{N-1} \phi_N + Q_{N-1} \qquad (3.50)
$$

$$
\phi_{N-2} = R_{N-3} \phi_{N-1} + P_{N-2} \phi_{N-1} + Q_{N-2}
$$
\n(3.51)

e a partir de N-3 a fórmula de recorrência dada pela eq. (3.52) pode ser utilizada, usando uma progressão regressiva.

$$
\phi_i = S_i \, \phi_{i+3} + R_i \, \phi_{i+2} + P_i \, \phi_{i+1} + Q_i \tag{3.52}
$$

Já a equação discretizada de condução de calor na parede do tubo, eq. (3.29), por ser um sistema tri-diagonal pode ser resolvida diretamente com o algoritmo TDMA, o qual é um caso particular do método acima, já que:

$$
d_i = e_i = f_i = g_i = 0 \tag{3.53}
$$

logo

$$
S_i = R_i = 0 \tag{3.54}
$$

### **3.4. Critério de Convergência**

O conjunto das equações discretizadas é não linear, portanto um processo iterativo de solução é necessário. Assim, as variáveis dependentes obtidas num passo de tempo anterior servem de estimativas iniciais, no novo passo de tempo, para a correção do diâmetro, densidade e viscosidade e para o cálculo do fator de

atrito e coeficiente de transferência de calor, grandezas necessárias para a determinação dos coeficientes das equações discretizadas. As variáveis resultantes da solução destas equações são então usadas para reavaliar estas grandezas como melhores estimativas para a iteração seguinte, continuando até que as últimas estimativas sejam iguais, dentro de uma tolerância prescrita, às anteriores.

A convergência do processo de solução numérica é avaliada a cada iteração. Quando não existe mais variação das variáveis dependentes o processo terá convergido. No presente trabalho a convergência foi controlada utilizando um erro absoluto e um erro normalizado definido pelas seguintes equações:

$$
\sum_{i=1}^{N_{\text{max}}} \left| a_i \phi_i - (b_i \phi_{i+1} + c_i \phi_{i-1} + d_i \phi_{i+2} + e_i \phi_{i-2} + f_i \phi_{i+3} + g_i \phi_{i-3} + h_i) \right| < tol_1 \quad (3.55)
$$

$$
\sum_{i=1}^{N_{\text{max}}} \left| \frac{a_i \phi_i - (b_i \phi_{i+1} + c_i \phi_{i-1} + d_i \phi_{i+2} + e_i \phi_{i-2} + f_i \phi_{i+3} + g_i \phi_{i-3} + h_i)}{a_i \phi_i} \right| < tol_2 \tag{3.56}
$$

onde, *N***max** é o número de incógnitas do problema.

Se após certo número de iterações, não houver convergência, o passo de tempo é reduzido à metade e o processo iterativo reiniciado. Caso sejam necessárias sucessivas reduções no passo de tempo, até que este atinja um valor mínimo sem que o critério de convergência tenha sido alcançado, o programa é então encerrado.

No presente trabalho define-se  $tol_1 = 10^{-3}$  e  $tol_2 = 10^{-5}$ . Assim, se o primeiro critério é satisfeito, deve-se verificar se o segundo critério também foi satisfeito para que o problema seja considerado convergido.

#### **3.5. Diagrama de Fluxo e Procedimento Geral**

As Figs. 3.5 e 3.6 apresentam os fluxogramas que resumem o procedimento de solução. A primeira etapa do processo consiste em introduzir os dados particulares do problema, isto é, os parâmetros geométricos e o número de volumes de controle para construir a malha uniforme, além dos dados do fluido e as condições de contorno. A seguir, ocorre uma etapa de inicialização, o programa pode começar do repouso ou de uma solução de regime permanente; neste segundo caso, a solução em regime permanente é obtida resolvendo-se numericamente o escoamento na tubulação, partindo do repouso*,* até atingir as condições desejadas para iniciar o problema. Também nesta etapa são obtidos alguns parâmetros como diâmetro, área, densidade, viscosidade, fator de atrito e coeficiente de transferência de calor interno. Os campos de pressão, velocidade e temperatura são obtidos com a resolução do sistema heptadiagonal, mas como o sistema é não linear, uma série de iterações são realizadas até a obtenção da convergência. Como se pode ver no fluxograma o passo de tempo é variável para garantir a convergência da solução em cada passo de tempo.

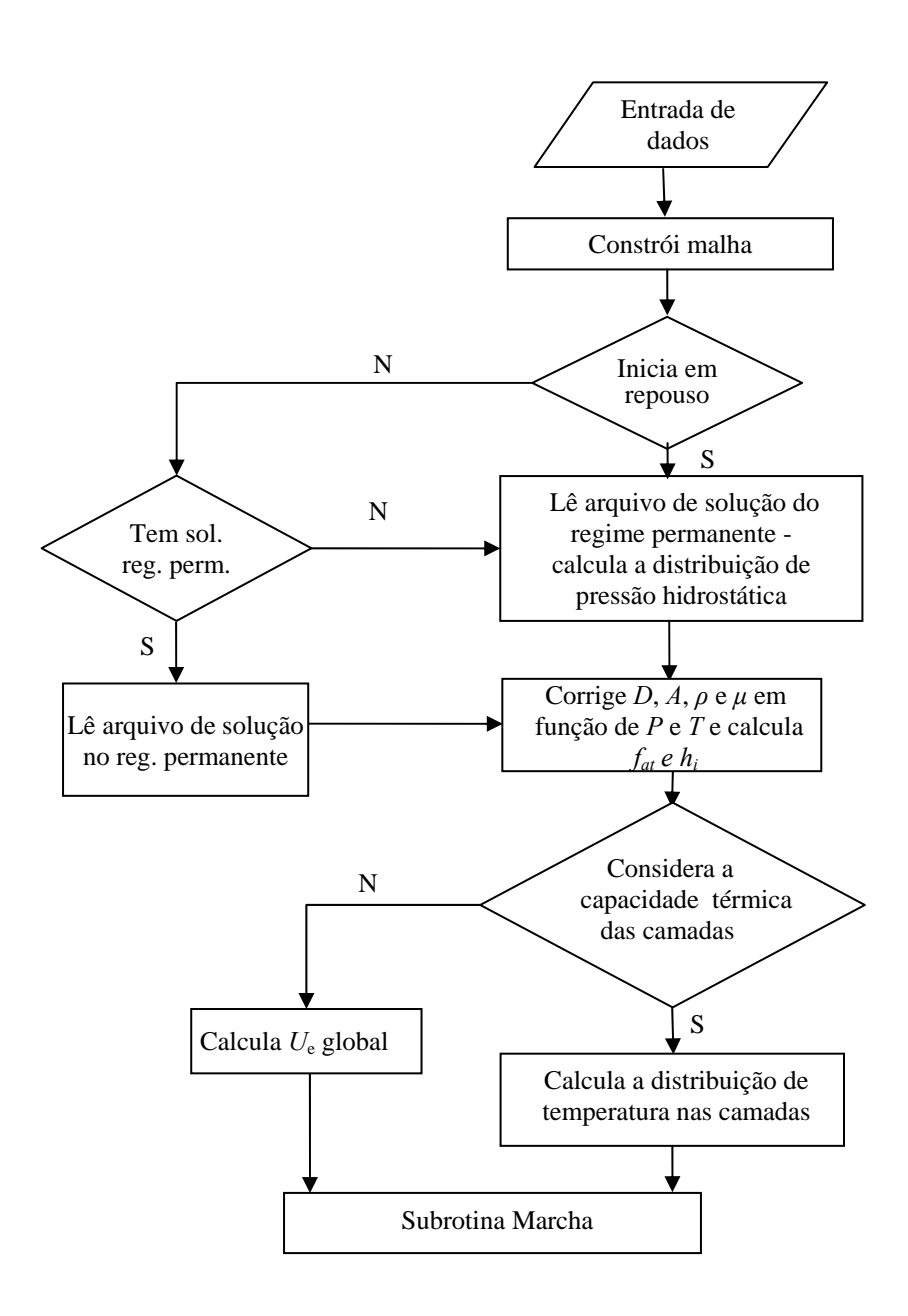

Figura 3.5 - Fluxograma do modelo implementado

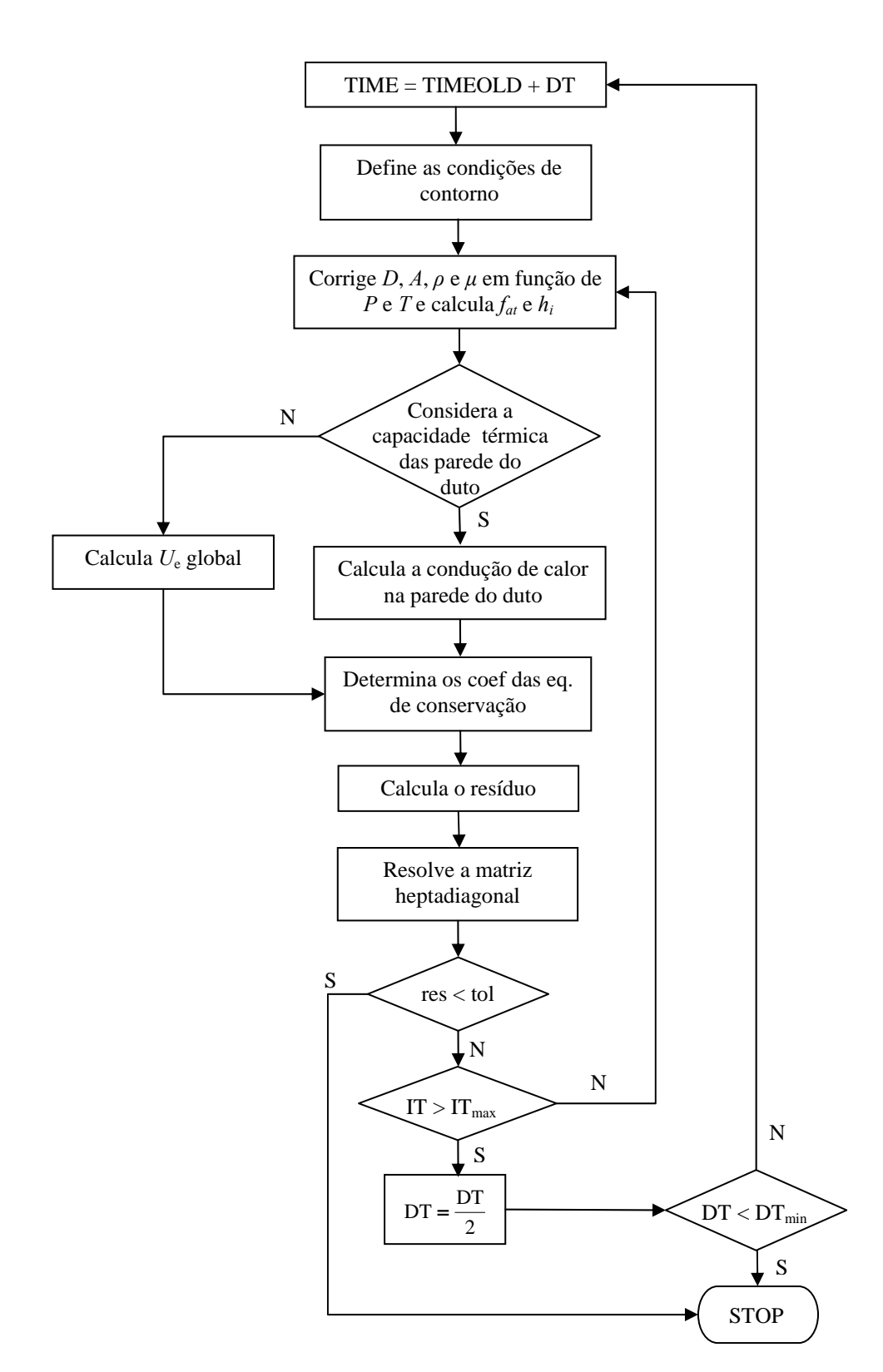

Figura 3.6 - Fluxograma da subrotina MARCHA